# NAG Library Function Document

# nag pairs test (g08ebc)

## 1 Purpose

nag\_pairs\_test (g08ebc) performs a pairs test on a sequence of observations in the interval  $[0, 1]$ .

## 2 Specification

```
#include <nag.h>
#include <nagg08.h>
void nag_pairs_test (Integer n, const double x[], Integer max_count,
     Integer lag, double *chi, double *df, double *prob, NagError *fail)
```
## 3 Description

nag pairs test (g08ebc) computes the statistics for performing a pairs test which may be used to investigate deviations from randomness in a sequence,  $x = \{x_i : i = 1, 2, \ldots, n\}$ , of [0, 1] observations.

For a given lag,  $l \ge 1$ , an m by m matrix, C, of counts is formed as follows. The element  $c_{ik}$  of C is the number of pairs  $(x_i, x_{i+l})$  such that

$$
\frac{j-1}{m} \le x_i < \frac{j}{m}
$$

$$
\frac{k-1}{m} \le x_{i+l} < \frac{k}{m}
$$

where  $i = 1, 3, 5, \ldots, n - 1$  if  $l = 1$ , and  $i = 1, 2, \ldots, l, 2l + 1, 2l + 2, \ldots, 3l, 4l + 1, \ldots, n - l$ , if  $l > 1$ .

Note that all pairs formed are non-overlapping pairs and are thus independent under the assumption of randomness.

Under the assumption that the sequence is random, the expected number of pairs for each class (i.e., each element of the matrix of counts) is the same; that is, the pairs should be uniformly distributed over the unit square  $[0,1]^2$ . Thus the expected number of pairs for each class is just the total number of pairs,  $\stackrel{m}{\longrightarrow}$  $c_{jk}$ , divided by the number of classes,  $m^2$ .

 $j,k=1$ 

The  $\chi^2$  test statistic used to test the hypothesis of randomness is defined as

$$
X^{2} = \sum_{j,k=1}^{m} \frac{(c_{jk} - e)^{2}}{e},
$$

where  $e = \sum_{m=1}^{m}$  $j,k=1$  $c_{jk}/m^2 =$  expected number of pairs in each class.

The use of the  $\chi^2$ -distribution as an approximation to the exact distribution of the test statistic,  $X^2$ , improves as the length of the sequence relative to  $m$  increases and hence the expected value,  $e$ , increases.

## <span id="page-1-0"></span>4 References

Dagpunar J (1988) Principles of Random Variate Generation Oxford University Press Knuth D E (1981) The Art of Computer Programming (Volume 2) (2nd Edition) Addison–Wesley Morgan B J T (1984) Elements of Simulation Chapman and Hall Ripley B D (1987) Stochastic Simulation Wiley

## 5 Arguments

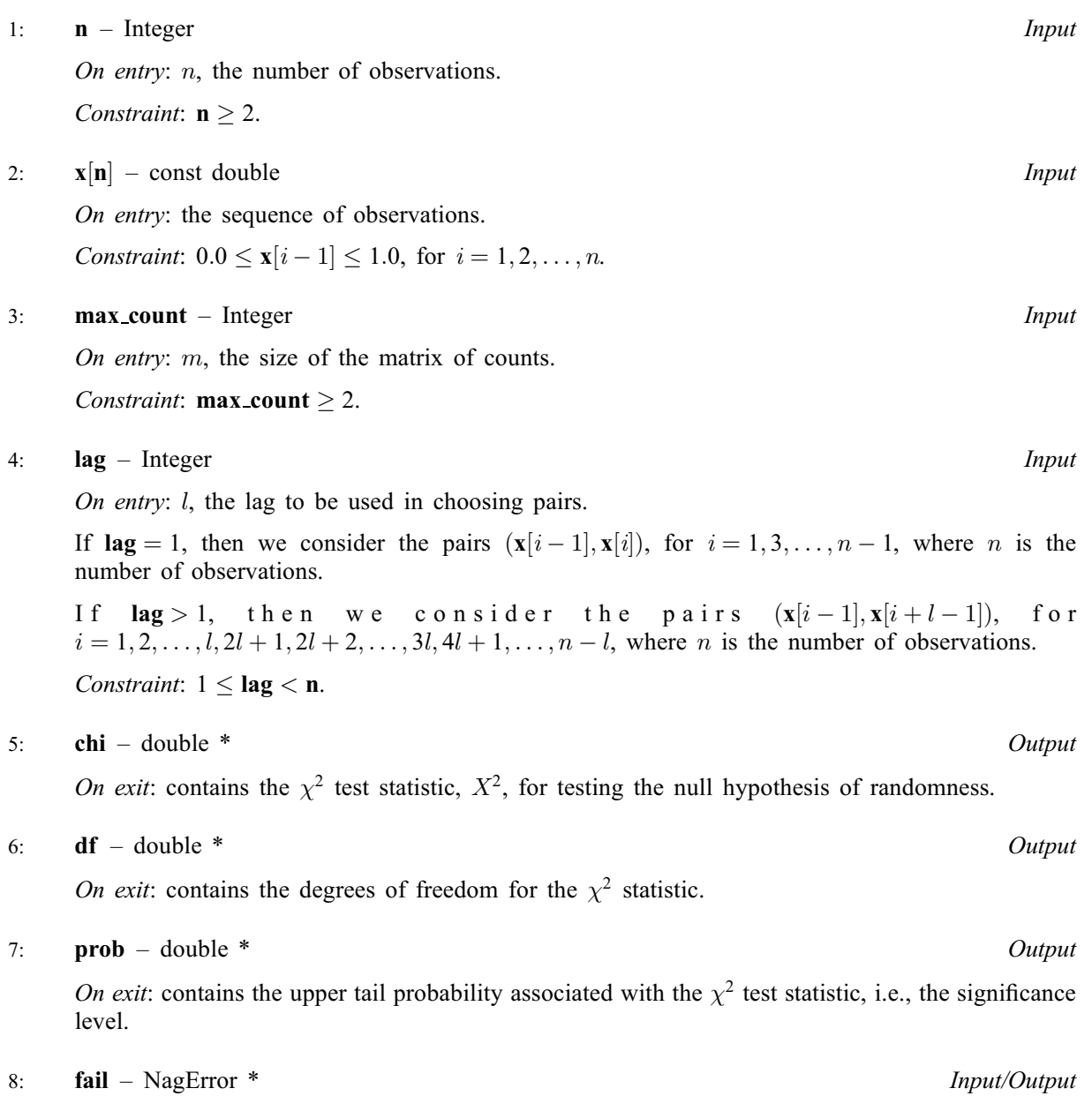

The NAG error argument (see Section 3.6 in the Essential Introduction).

## 6 Error Indicators and Warnings

## NE\_ALLOC\_FAIL

Dynamic memory allocation failed. See Section 3.2.1.2 in the Essential Introduction for further information. On entry, argument  $\langle value \rangle$  had an illegal value.

#### NE\_G08EB\_CELL

max count is too large relative to the number of pairs, therefore the expected value for at least one cell is less than or equal to 5:0.

This implies that the  $\chi^2$  distribution may not be a very good approximation to the distribution of test statistic.

 $max_count = \langle value \rangle$  $max_count = \langle value \rangle$  $max_count = \langle value \rangle$ , number of pairs  $= \langle value \rangle$  and expected value  $= \langle value \rangle$ .

All statistics are returned and may still be of use.

#### NE\_G08EB\_PAIRS

No pairs were found. This will occur if the value of [lag](#page-1-0) is greater than or equal to the total number of observations.

### NE\_INT\_2

O[n](#page-1-0) entry,  $\textbf{lag} = \langle value \rangle$  $\textbf{lag} = \langle value \rangle$  $\textbf{lag} = \langle value \rangle$  and  $\textbf{n} = \langle value \rangle$ . Co[n](#page-1-0)straint:  $1 \leq \log \leq n$ .

## NE\_INT\_ARG\_LE

On entry, **max\_[count](#page-1-0)** =  $\langle value \rangle$ . Constraint:  $max_{\text{count}} \geq 2$  $max_{\text{count}} \geq 2$  $max_{\text{count}} \geq 2$ .

#### NE\_INT\_ARG\_LT

O[n](#page-1-0) entry,  $\mathbf{n} = \langle value \rangle$ . Co[n](#page-1-0)straint:  $n \geq 2$ 

#### NE\_INTERNAL\_ERROR

An internal error has occurred in this function. Check the function call and any array sizes. If the call is correct then please contact NAG for assistance.

An unexpected error has been triggered by this function. Please contact NAG. See Section 3.6.6 in the Essential Introduction for further information.

#### NE\_NO\_LICENCE

Your licence key may have expired or may not have been installed correctly. See Section 3.6.5 in the Essential Introduction for further information.

#### NE\_REAL\_ARRAY\_CONS

On entry, at least one element of  $x$  is out of range. Co[n](#page-1-0)straint:  $0 \leq \mathbf{x}[i-1] \leq 1$  $0 \leq \mathbf{x}[i-1] \leq 1$  $0 \leq \mathbf{x}[i-1] \leq 1$ , for  $i = 1, 2, \dots, \mathbf{n}$ .

## 7 Accuracy

The computations are believed to be stable. The computation of [prob](#page-1-0) given the values of [chi](#page-1-0) and [df](#page-1-0) will obtain a relative accuracy of five significant figures for most cases.

#### 8 Parallelism and Performance

Not applicable.

## 9 Further Comments

The time taken by the function increases with the number of observations  $n$ .

## 10 Example

The following program performs the pairs test on 10000 pseudorandom numbers taken from a uniform distribution  $U(0, 1)$ , generated by nag rand basic (g05sac). nag pairs test (g08ebc) is called with  $\text{lag} = 1$  $\text{lag} = 1$  $\text{lag} = 1$  and **max\_[count](#page-1-0)** = 10..

## 10.1 Program Text

```
/* nag_pairs_test (g08ebc) Example Program.
 *
 * Copyright 2014 Numerical Algorithms Group.
*
* Mark 6, 2000.
 *
* Mark 8 revised, 2004
 *
*/
#include <stdio.h>
#include <nag.h>
#include <nag_stdlib.h>
#include <nagg05.h>
#include <nagg08.h>
int main(void)
{
  /* Integer scalar and array declarations */
 Integer exit_status = 0;
 Integer lstate;
 Integer *state = 0;
  /* NAG structures */
 NagError fail;
 /* Double scalar and array declarations */
 double chi, df, p;
 double *_{X} = 0;/* Choose the base generator */
 Nag_BaseRNG genid = Nag_Basic;
 Integer subid = 0;
 /* Set the seed */Integer \text{seed}[\ ] = \{ 438532 \ };Integer lseed = 1;
 /* Set the size of the (randomly generated) dataset */
 Integer n = 10000;
  /* Set the size of the matrix of counts */Integer max_count = 10;
  /* Set the lag used when choosing pairs */
 Integer lag = 1;
 /* Initialise the error structure */
 INIT_FAIL(fail);
 printf("nag_pairs_test (g08ebc) Example Program Results\n");
 /* Get the length of the state array */lstate = -1;
 nag_rand_init_repeatable(genid, subid, seed, lseed, state, &lstate, &fail);
 if (fail.code != NE_NOERROR)
    {
     printf("Error from nag_rand_init_repeatable (g05kfc).\n%s\n",
             fail.message);
     exit_status = 1;goto END;
```

```
}
 /* Allocate arrays */
 if (!(x = NAG_ALLOC(n, double)) ||!(state = NAG_ALLOC(lstate, Integer)))
   {
     printf("Allocation failure\n");
     exit_status = -1;
     goto END;
   }
 /* Initialise the generator to a repeatable sequence */
 nag_rand_init_repeatable(genid, subid, seed, lseed, state, &lstate, &fail);
 if (fail.code != NE_NOERROR)
   {
     printf("Error from nag_rand_init_repeatable (g05kfc).\n%s\n",
             fail.message);
     exist\_status = 1;goto END;
   }
 /* Generate vector of n uniform variates between 0.0 and 1.0 */nag_rand_basic(n, state, x, &fail);
 if (fail.code != NE_NOERROR)
   {
     printf("Error from nag_rand_basic (g05sac).\n%s\n", fail.message);
     ext_{status} = 1;goto END;
   \mathfrak{r}/* nag_pairs_test (g08ebc).
  * Performs the pairs (serial) test for randomness
  */
 nag_pairs_test(n, x, max_count, lag, &chi, &df, &p, &fail);
 if (fail.code != NE_NOERROR && fail.code != NE_G08EB_CELL)
   {
     printf("Error from nag_pairs_test (g08ebc).\n%s\n", fail.message);
     exit_status = 1;
     goto END;
   }
 /* Display the results */
 print(f("\n\cdot n");
 print('\\n");
 print("ss\$10.4f\n", "CHISQ = ", chi);printf("8s88.2f\n", "DF" = ", df);print ("8s 10.4 f\n", "Probability = ", p);
 if (fail.code == NE_G08EB_CELL)
  printf("Error from nag_pairs_test (g08ebc).\n%s\n", fail.message);
END:
NAG_FREE(x);
NAG_FREE(state);
return exit_status;
```
## 10.2 Program Data

None.

}

## 10.3 Program Results

nag\_pairs\_test (g08ebc) Example Program Results

CHISQ  $= 96.7200$ <br>DF  $= 99.00$  $=$  99.00<br>= 99.00<br>= 0.5461 Probability